<span id="page-0-0"></span> $\circled{z}$  Mathe 5 Name:

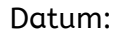

## Fahrpläne

Auf diesem Arbeitsblatt lernst du mehr über Fahrpläne kennen. Wie gut kennst du dich mit dem Bus- und Zugverkehr in Göttingen aus?

Aufgabe 1: Michael und Frederike besuchen ihren Freund Markus in Göttingen. Sie fahren mit dem Zug.

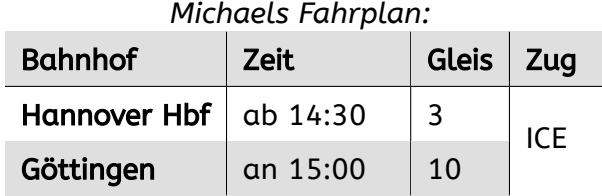

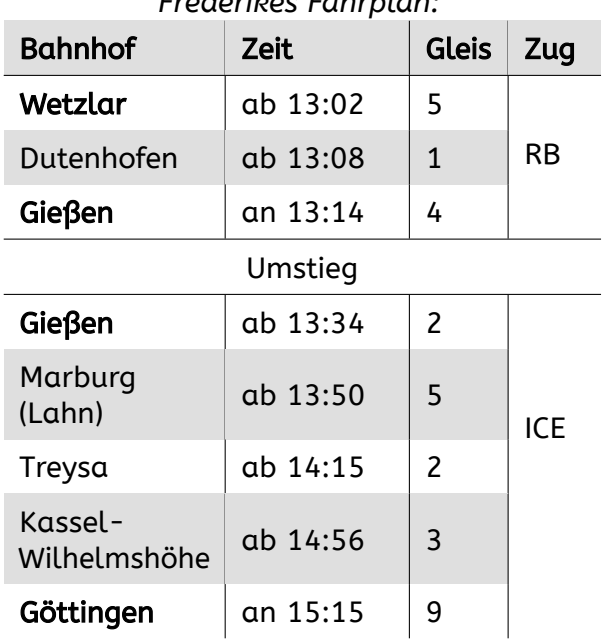

*Frederikes Fahrplan:*

Bearbeite alle Aufgaben schriftlich auf einem Extra-Blatt. ↓ Die Aufgaben werden schwerer. Versuche so weit wie möglich zu kommen. ↓

- a) Gib jeweils an, wann und wo Michael und Frederike losfahren.
- b) Gib jeweils an, wann Michael und Frederike in Göttingen ankommen.
- c) Wie lange fährt Michael? Gib die Zeitspanne an.
- d) Wie lange muss Michael in Göttingen auf Frederike warten? Gib die Zeitspanne an.
- e) Frederike muss in Gießen umsteigen. Wie lange muss sie warten? Gib die Zeitspanne an.
- f) Wie lange fährt Frederike insgesamt? Bestimme die Zeitspanne.

g) Erstelle mindestens zwei weitere Aufgaben mit Frederikes Fahrplan. Fertige auch eine Musterlösung dazu an. Gib die Aufgaben deinem Partner zur Bearbeitung.

*Beispielaufgabe:* Wie lange braucht Frederike von Wetzlar bis Dutenhofen? Gib die Zeitspanne an.

h) Bonus: Recherchiere, wofür die Abkürzungen "ICE" und "RB" stehen. Finde ähnliche Abkürzungen und erkläre sie.

Für die nächsten Aufgaben brauchst du die Busfahrpläne für Göttingen. Du bekommst sie von deiner Lehrkraft oder über diesen Link (Passwort: *Fahrplan*):

[http://felixdippold.de/wp-content/uploads/2021/04/M5Zeitspannen1Fahr](http://felixdippold.de/wp-content/uploads/2021/04/M5Zeitspannen1Fahrplaene_Online.pdf)[plaene\\_Online.pdf](http://felixdippold.de/wp-content/uploads/2021/04/M5Zeitspannen1Fahrplaene_Online.pdf)

Aufgabe 2: Schau dir an, wie ein Busfahrplan in Göttingen aufgebaut ist. Öffne den Link, klicke auf die lila Plus-Symbole und lies alle Infos.

<https://apps.zum.de/apps/fahrplan-goe-92>

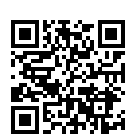

Bearbeite alle Aufgaben schriftlich auf einem Extra-Blatt.

↓ Die Aufgaben werden schwerer. Versuche so weit wie möglich zu kommen. ↓

Aufgabe 3: Felix möchte am Freitag um 13:10 Uhr von der Neuen IGS zur Eiswiese fahren. Er steigt dafür in die 91 an der Haltestelle *Rudolf-Diesel-Straße* ein.

a) Gib an, in welche Richtung er fahren muss.

b) Gib an, wann der nächste Bus fährt.

c) Gib an, wie lange der Bus bis zur Eiswiese braucht.

d) Gib an, wann er an der Eiswiese ankommt, wenn er den nächsten Bus nimmt.

Aufgabe 4: Dagmar möchte am Samstag um 9:00 Uhr vom Bahnhof aus nach Treuenhagen fahren.

a) Finde eine Route für Dagmar. Beschreibe genau, welche Buslinien und Haltestellen sie nehmen muss.

*Wenn du nicht weiter kommst, frage in deiner Klasse nach. Vielleicht fährt ja jemand in die Richtung? Wenn ihr auch gemeinsam nicht weiter kommt, drehe dein Blatt und lies den Hinweis 1 unten.*

b) Ermittle, wann Dagmar in Treuenhagen ankommt, wenn sie den nächsten Bus nimmt.

c) Dagmar macht noch kurz Pause am Bahnhof. Sie ist um 10:15 Uhr in Treuenhagen verabredet. Ermittle, welchen Bus sie spätestens nehmen muss.

Aufgabe 5: Peter möchte am Mittwoch um 15:00 Uhr von der Neuen IGS zum Neuen Rathaus am Hiroshimaplatz fahren.

a) Finde eine Route für Peter. Beschreibe genau, welche Buslinien und Haltestellen er nehmen muss.

*Wenn du nicht weiter kommst, frage in deiner Klasse nach. Wenn ihr auch gemeinsam nicht weiter kommt, drehe dein Blatt und lies den Hinweis 2 unten.*

b) Wann kommt Peter frühestens am Rathaus an? Ermittle die Uhrzeit.

c) Wie lange ist Peter unterwegs? Bestimme die Zeitspanne.

d) Peter hat einen Termin um 16:15 Uhr im Rathaus. Kommt er pünktlich, wenn er einen Bus später nimmt? Begründe genau.

Nimm zuerst die 91 bis zur Weender Str. Dort kannst du in die 11 umsteigen. *Hinweis 2:*

Die Linie 12 fährt von der Haltestelle Göttingen Landgericht/Bahnhof aus. *Hinweis 1:*